## Simulating a doctor's waiting room

*Goal:* Simulate the queuing behavior at a doctor's office.

#### *Assumptions:*

- 1 Patients arrive on the minutes between 9:00 am and 11:59 am.
- 2 At most one patient arrives during any minute.
- 3 The probability that a patient arrives in any one minute is 0.075.
- 4 Each patient needs to meet with the doctor for 15 minutes.

#### *Expectations:*

- **1** How many patients does the doctor expect to see in the day?
- 2 How much time does the doctor expect to spend with patients?

<span id="page-0-0"></span>Simulating this situation: For[

# Dealing with the waiting

Integrate the *waiting* aspect of a 'waiting room' into the simulation:

An arriving patient will wait when \_

 $\begin{array}{lll} \textit{Define:} & \texttt{nuait} = \text{\#} \text{ patients waiting} \ \texttt{easy} = \texttt{endTime} = \texttt{end of patient} \end{array} \begin{array}{lll} \textit{busy} = \end{array}$ 

$$
busy = \begin{cases} 1 \text{ if doctor busy} \\ 0 \text{ if doctor free} \end{cases}
$$

#### Pseudocode:

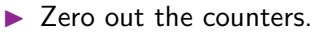

- ► For *i* from 0 up to 180,
	- If the doctor is finishing with a patient at time  $i$ , then set busy=0.
	- $\triangleright$  Determine if a new patient arrives (random, probability 0.075). If so, set newPatient to 1; otherwise set newPatient to 0.
	- $\triangleright$  If newPatient == 1, add one to the number waiting (nwait++)
	- $\blacktriangleright$  If the doctor is not busy AND there is a patient waiting,
		- $\triangleright$  Subtract one from the number waiting (nwait--)
		- Set the doctor to be busy (busy = 1)
		- Set the time when the doctor is not busy to  $i + 15$ .

### Dealing with the waiting

```
nwait = 0; busy = 0; endTime = 0;
For[i = 0, i < 180, i++)If [endTime == i, busy = 0];
   newPatient = If [RandomReal[] < = 0.075, 1, 0];
   If [newPattern = 1, nwait++];If [busy == 0 && nwait > 0.
       nwait--; busy = 1; endTime = i + 15];
    ]
 ► For i from 0 up to 180,
       \blacktriangleright If the doctor is finishing with a patient at time i, then set busy=0.
       ▶ Determine if a new patient arrives (random, probability 0.075).
          If so, set newPatient to 1; otherwise set newPatient to 0.
       \triangleright If newPatient == 1, add one to the number waiting (nwait++)
       \triangleright If the doctor is not busy AND there is a patient waiting,
            \triangleright Subtract one from the number waiting (nwait--)
            Set the doctor to be busy (busy = 1)
            Set the time when the doctor is not busy to i + 15.
```
#### What does the simulation tell us?

We did the simulation, but what was the point?

- $\blacktriangleright$  How much of the day will the doctor will be busy?
- $\triangleright$  What is the average number of patients in the waiting room?
- $\blacktriangleright$  How many people are in the waiting room at noon?
- ▶ How late will the doctor stay after noon?

*What statistics do we need to keep track of to answer these questions?*

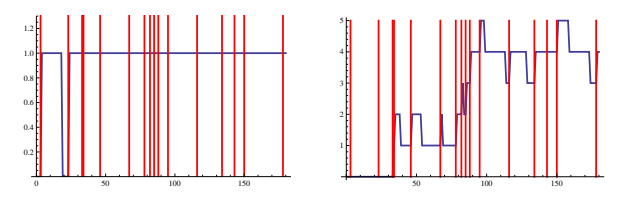

This is just one instance; the power of simulation comes from running the model many times and understanding the average behavior.

### Gathering data

```
\blacktriangleright How many people are in the waiting room at noon?
nwait = 0; busy = 0; endTime = 0;
For[i = 0, i < 180, i++If [endTime == i, busy = 0];
   newPatient = If [RandomReal[] < = 0.075, 1, 0];
   If [newPattern = 1, nwait++];If [busy == 0 && nwait > 0,
      nwait--; busy = 1; endTime = i + 15];
   ];
nwait ←− [Outputs the value after the loop ends.]
```
#### Running many trials

 $\blacktriangleright$  How many people are in the waiting room at noon?

Simulate 1000 times using a Table command, generate a histogram.

```
trials = Tablenwait = 0; busy = 0; endTime = 0;
For[i = 0, i < 180, i++)If [endTime = i, busy = 0];newPatternt = If [RandomReal[] <= 0.075, 1, 0];If[newPatient == 1, nwait++];
   If [busy == 0 && nwait > 0,
      nwait--; busy = 1; endTime = i + 15];
   ];
nwait ], \{j, 1000\}]
Mean[trials] ← [Average: 3.105]
Histogram[trials]
                                   50
                                  100
                                  150
                                  200
```
5 10 15

## Gathering data

```
\blacktriangleright How late will the doctor stay after noon?
nwait = 0; busy = 0; endTime = 0;
For[i = 0, i < 180, i++If [endTime == i, busy = 0];
   newPatient = If [RandomReal[] < = 0.075, 1, 0];
   If [newPattern = 1, nwait++];If [busy == 0 && nwait > 0,
      nwait--; busy = 1; endTime = i + 15;
   ];
*****
```
↑ [*How to calculate how long the doctor has to stay after noon?*]

Mean: 51 minutes (does this make sense?)

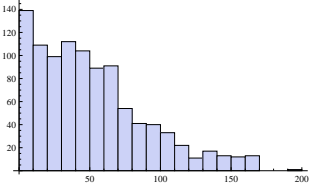

### Gathering and plotting time-dependent data

```
\blacktriangleright How much of the day will the doctor will be busy?
Keep track of if the doctor is busy by using a variable isBusy.
nwait = 0; busy = 0; endTime = 0;
For[i = 0, i < 180, i++)If [endTime == i, busy = 0];
   newPattern = If[RandomReal[] \le 0.075, 1, 0];If [newPattern = 1, nwait++];
   If [busy == 0 && nwait > 0,
       nwait--; busy = 1; endTime = i + 15];
   isBusy[i]=busy; \longleftarrow [this copies busy into isBusy[i].]
   \downarrow [Puts data into a list.]
busyList=Table[isBusy[i],i,0,179]
Total[busyList] ←− [Total time busy.]
ListLinePlot[busyList]
                                         0.2
                                         0.4
                                         0.6
                                         0.8
                                         1.0
                                         1.2
```
0 50 100 150

#### Gathering and plotting time-dependent data

 $\triangleright$  What is the average number of patients in the waiting room?

```
Keep track of number of waiting patients by using a variable numWait.
nwait = 0; busy = 0; endTime = 0;
For[i = 0, i < 180, i++)If [endTime == i, busy = 0];
   newPatternt = If [RandomReal[] <= 0.075, 1, 0];If [newPattern = 1, nwait++];
   If [busy == 0 && nwait > 0,
      nwait--; busy = 1; endTime = i + 15];
   numWait[i]=nwait; ←− [this copies nwait into numWait[i].]
   \downarrow [Puts data into a list.]
waitList=Table[numWait[i],i,0,179]
m=Mean[waitList] ←− [Average patients.]
p1=ListLinePlot[waitList];
p2=Plot[m,x,0,179];
Show[p1,p2]
                                               50 100 150
                                          5
```